## Adobe Photoshop Download Cnet !LINK!

Installing Adobe Photoshop is easy. First, you must download the software from Adobe's website. Once the download is complete, open the file and follow the on-screen instructions to install the software. Once the installation is complete, you need to crack Adobe Photoshop. To crack Adobe Photoshop, you need to download a keygen. This is a program that will generate a valid serial number for you, so you can make the software operate without having to pay for it. After the keygen is downloaded, run it and generate a valid serial number. Then, launch Adobe Photoshop and enter the serial number. You should now have a fully functional version of the software.

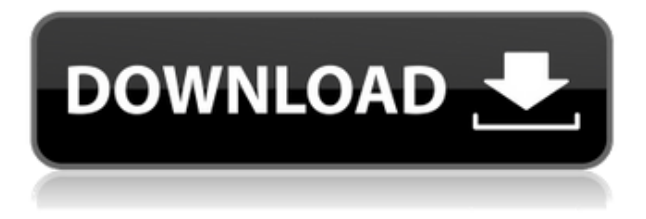

**Selection from a new photo** is a great way to review an image. Select with the Pencil, and use the Redo command to re-draw an area and add new points or modify existing ones. Select a particular layer to add that area as a mask using Layer > Layer Mask > Reveal All. We've reimagined the Review panel and added a multi-panel interface for quicker access to feedback across different aspects of your files. We've also made it simple to create multiple views of your feedback, with a convenient preview node. In addition, we've added a new review panel layout allowing for more images or text on the left to be shown next to the preview. You can utilize this to add key details or edit existing content, such as text, quickly. The user interface has also been improved with new areas for more features. A new tabbed interface at the top of the application is now home for the status areas (markers, palettes, notes, etc.) as well as a submenus & annotations panel. Simplified file organization helps you easily create review folders with the **New folder** command or the **File → Duplicate** command. You can also use the cloning feature to create multiple duplicate versions of a PSD with just one command. You'll also find a panel in the Action area called the **Curve**panel. This panel is designed for creating highly custom curves and is equipped with a rich set of operators. You can also use markers to hold down a blending mode in the curves panel as well as run the **Apply** command which blends in the mask using the modes or opacity of the clipped mask layer.

## **Photoshop CC 2014Incl Product Key 64 Bits 2023**

With the introduction of Photoshop Express, we're adding a free, new way to get started with your digital art and can't wait to see what you'll create. Photoshop Express works in the background, allowing you to create and manage all the great artwork you're doing in Photoshop, while you continue to work on-scene in your app of choice. Photoshop Express is ready to go whenever you are, with a growing artist community, built-in social features, and access to Photoshop, Lightroom, and InDesign, and more. Find out more in this video. **What do the different layers do?** Adobe Photoshop layers, known as *layers*, are objects arranged in a stack, like a file cabinet, that you can add to and move around to better suit your editing. **What happens in the Stack panel?** The Stack panel shows all the layers of an image in the order they were applied. You can move layers up and down within the stack, delete specific layers, or substitute a layer for one or more other layers. By default, layers are ordered from the top of the stack to the bottom. Moving a layer up in the stack moves the layer to the top of the stack and changing the order of layers makes it appear in the order you edit them. You can also use the Stack panel to reposition layers relative to one another. To move a layer up, press the up arrow key, and to move it down, press the down arrow key. To move layers up in the stack and delete them, press the Ctrl+up arrow key combo. e3d0a04c9c

## **Photoshop CC 2014 Download Patch With Serial Key Activator WIN & MAC [32|64bit] {{ finaL version }} 2022**

While the panels and workspace are visually consistent, Elements for macOS lacks some tools and space in its palette. Its tool palette includes a new tool called the History panel, for recording any changes you make to an image. This new panel follows Photoshop's workflow by letting you record past images. Adobe also added Eye Dropper, which involves clicking in a layer window or a canvas to get a sample color from that part of the image. Eye Dropper lets you see and copy the exact hue and saturation and lightness in a point that you select (or in the whole image if a specific layer has this color). Another addition to the palette is the Dodge and Burn tools. You can choose specific areas of a picture and adjust their overall color temperature in the same tool. Adjust a single point of color with Burn, or add a color to random areas with Dodge, like a smudge tool for painting, respectively. Adobe changed the text tool in Elements for macOS. To get text with the new tool, click the button on the main toolbar labelled Text, or click the Button Draw Panel in a selected layer to open the new Text panel. Both options result in the same text. Using the new Text tool, you can edit text layers, edit the text itself with the Type tool, or create new text. You can turn the text on and off with the Toggle Text tool or the Toggle Text Panel in a selected layer, or you get the same effect by selecting Layer > Convert to Smart Object. You can also add text without a text layer by using the Text tool or Text panel and pasting the text to a new layer.

download adobe photoshop cc 2017 final terbaru kuyhaa curvature pen tool photoshop cc 2017 download download adobe photoshop cs6 2017 tasikgame download traducao photoshop cc 2017 ptbr adobe photoshop cc 2017 trial version free download photoshop cc 2017 testversion download smoke brushes for photoshop cs6 free download photoshop 7.0 frames free download photoshop 7.0 for android free download photoshop 7.0 fonts pack free download

Additionally, Layered Lightroom (beta) for Office will be released in mid-November, and will allow users to work on multiple images simultaneously, all in-app and without leaving Photoshop. Layered Lightroom will be included in the new Adobe Creative Cloud Desktop Suite for Office. This new application will offer the same Photoshop-inspired experience you've come to love from the Lightroom desktop app as a native app on iPads, Mac or Windows. 3D Design and Development: A major change in Photoshop's future releases, aside from the removal of 3D graphics tools, will be a major shift in the way 3D content is designed. When planning to create 3D assets with Photoshop CC 2019, new features will be built around a 3D-centric workflow that will include editing 3D content using new tools and features, including the ability to manipulate 3D materials in non-destructive fashion. As part of the new 3D features, users will be able to add 3D Sketch-Up Auto Layouts to their artwork. When editing 3D content, users will primarily use the new 3D tools, including nondestructive workflow features, such as 3D Brush and 3D Custom Shape. Users will be able to bring Photoshop's 2D vector and raster path tools to 3D assets to create 2D elements that can be edited in 3D space. Users will be able to create a 3D perspective project from scratch. Users will be able to import models, folders, and other assets into 3D projects. 3D modeling tools, such as sculpting, will be included in the 3D section of the toolbox. Images that can be inserted into 3D scenes will be able to be viewed in their 2D and 3D state simultaneously. Users will be able to click on a 2D element and have it expand into a 3D element. Elements will support basic 3D functions, such as localizing 3D

content and inserting and manipulating 3D objects, without the need to "plane" them. In the future, Adobe will enhance these powerful 3D workflow features with additional features, including realtime integration with other Creative Cloud apps, such as the addition of 3D Sketches to the 3D Autocad file format, as well as the ability to import 3D scenes from Autodesk 3DS Max.

Earlier, to access all available options, you had to go through many menus. With the latest version, the software has introduced simpler way to edit your images and to create new images. It's hard to list down everything that's available, but here is a list with some of the most critical tools. The tools with an  $*$  are free. The intermediate format remains the same. The new process file is a little bigger, but that's more than offset by the ability to add and subtract individual frame layer information from existing files. So, if you make the same photo as you did last month, the process file and all the frames inside it will remain the same. Doing all the edits to only one frame in Photoshop Elements gives you more flexibility, but it also means you're committing yourself to the product life-cycle of that single frame. If you edit the frames one by one, you still get access to the original file and the processed file, so you can still go back to your old work if you need to. Adobe Photoshop Elements Photo Download allows you to upload, download, and edit photos that are stored on your computer or on your social networking sites from within the same file and interact with them in a digital darkroom. This is a great way to download existing photos, create digital duplicates, and edit your images online. It's a quick and easy way to download and manage your photos so you can edit and publish them. The software will save your projects and your exported photos in EPS format. Open a single photo in Photoshop Elements, and click the Edit button (the red plus). The File menu will open in the folder where you have downloaded your photos. Open the photos and start editing them. You will notice that the software will save your file with the same name as your original photo, so you can work on all the photos in a single folder and keep them organized. Enjoy working on all your pictures at once with this latest version of the photo editing software. Make changes and adjust the opacity of each layer with the Move tool, Eraser tool, Rotate tool, Adjustment tool, and Layer panel.

<https://zeno.fm/radio/circad-v6-omniglyphv6-full> <https://zeno.fm/radio/verypdf-pdf2word-v3-1-full-rar> <https://zeno.fm/radio/accurate-accounting-enterprise-4-2-13-1385-free-download> <https://zeno.fm/radio/flixgrab-crack-premium-version-5-0-6-1211-latest-free-download> <https://zeno.fm/radio/free-download-mac-os-iso-for-intel-pc> <https://zeno.fm/radio/ativar-renee-undeleter>

<https://zeno.fm/radio/business-in-a-box-free-activation-code-with-crack-serial-keygen> <https://zeno.fm/radio/sardiman-interaksi-dan-motivasi-belajar-mengajar-pdf-398>

Besides the above best software, there are several other software that are being used by both professionals and amateur users in order to edit, process and transform images into something more creative. Here is the list of video editing applications - With the advent of computer and internet, the ways to communicate people and businesses become easier. People can exchange information between them with the help of various mediums. But, without technology there are no communication! Here, we are going to share certain features of Adobe Photoshop with you, which is an extension to the technological world. Through Photoshop, you can create a better, more aesthetic way of designing a logo, painting a picture, developing a website or publishing a book. The Adobe suite Software is one of the best tools for every average user. You can select different software from Adobe suite to do your work. Here, we are going to share various functions that are used in the software that are necessary to learn in order to use the software for your work. With the advent of

the new information technology, it implies that people can communicate with each other at any time in any country in the world. Computer is the most popular tool in the modern world that is used to keep people connected and connected with others. Computer comes with two types of hardware and software. One is the logic and the other is human oriented. Here, we are going to share some software and its best features -

"With our new desktop app, we're working hard to give photographers confidence by creating Photoshop flows that are optimized for touch," says Elena San Juan, senior product manager, Photoshop. "It also allows a much needed workhorse to be delivered as a native app and collaborate with other Photoshop users in real time." With powerful new design and animation tools, users have a set of brand-new tools to create fantastic web sites and mobile apps, which is important in today's rapidly changing consumer experience. New features in the desktop app include the ability to work with multiple blender panels – one for an image and one for a video – in perfect harmony, in addition to other new features like split panels, a mini timeline, smooth scrolling, and tab docking for design and image preparation. "Photoshop has built a reputation of being the premier client for editing and navigating image content in any supported media," says Richard Bloom, Adobe vice president, product management, application development. "With time, Adobe Photoshop has evolved with the content we create and the tools we use. This new App delivers new ways to wire up our creative tools in the most authentic way for any surface, touch driven media or a high-speed workstation. Its simplicity, speed and reliability are second to none." If you don't already know, then you don't know how it is possible to edit a photograph with one click. Batch conversion was one such handy feature that allowed users to add elements or remove unwanted objects from their photographs in a matter of seconds. Now, this feature has been integrated into Photoshop in the form of Batch Clone Tool. It allows you to create multiple images at the same time with the click of a button.